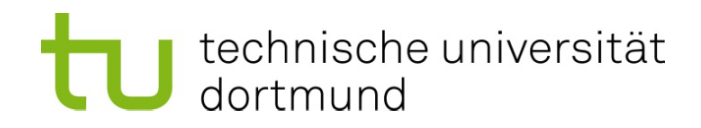

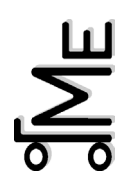

## ME LogWing (Onlinetest 45min)

Beginn am 06.03.2024

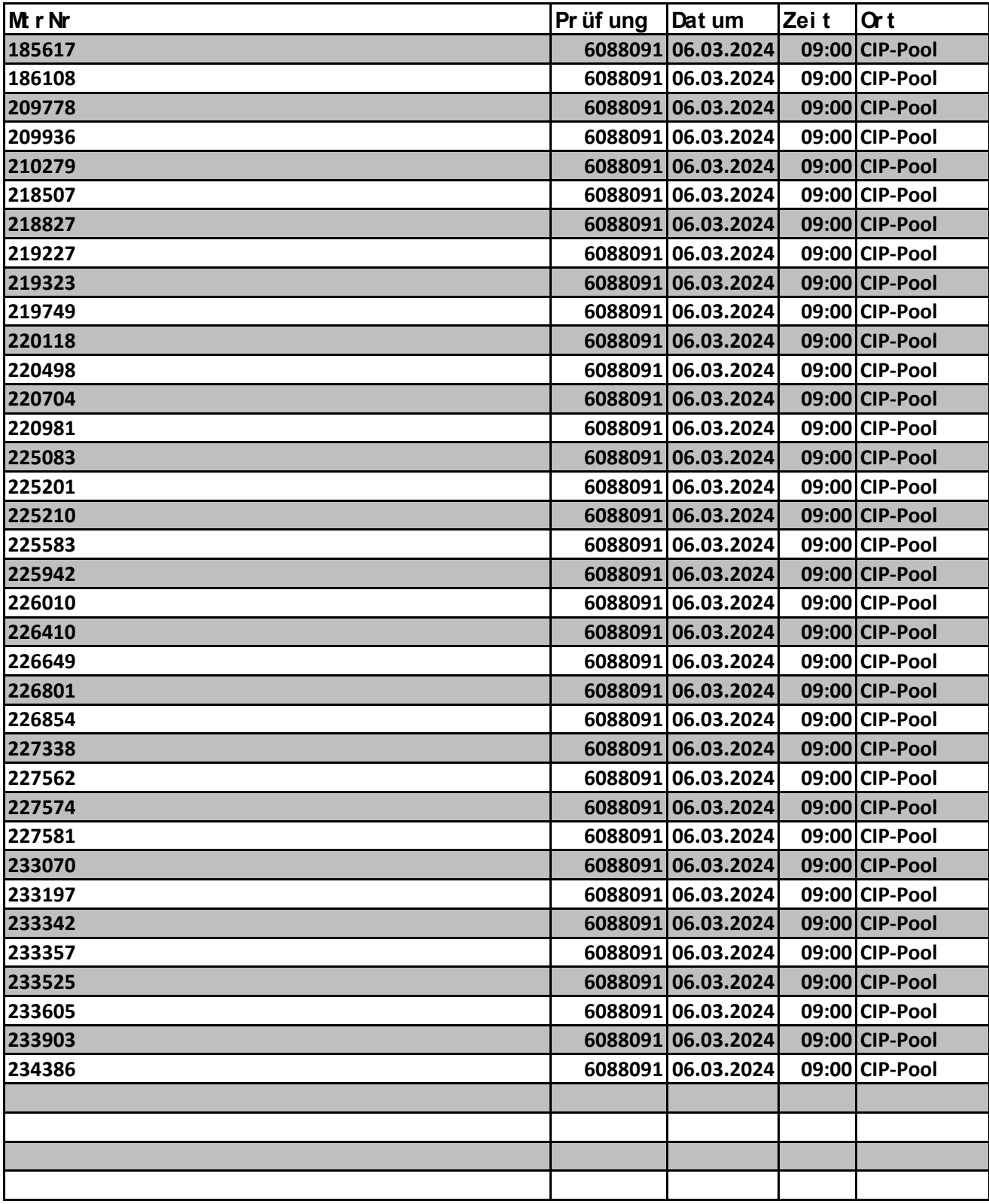